## Smuxi - Bug # 789: Smuxi frontends fail to connect to the smuxi-server if a SSH ControlMaster is already run

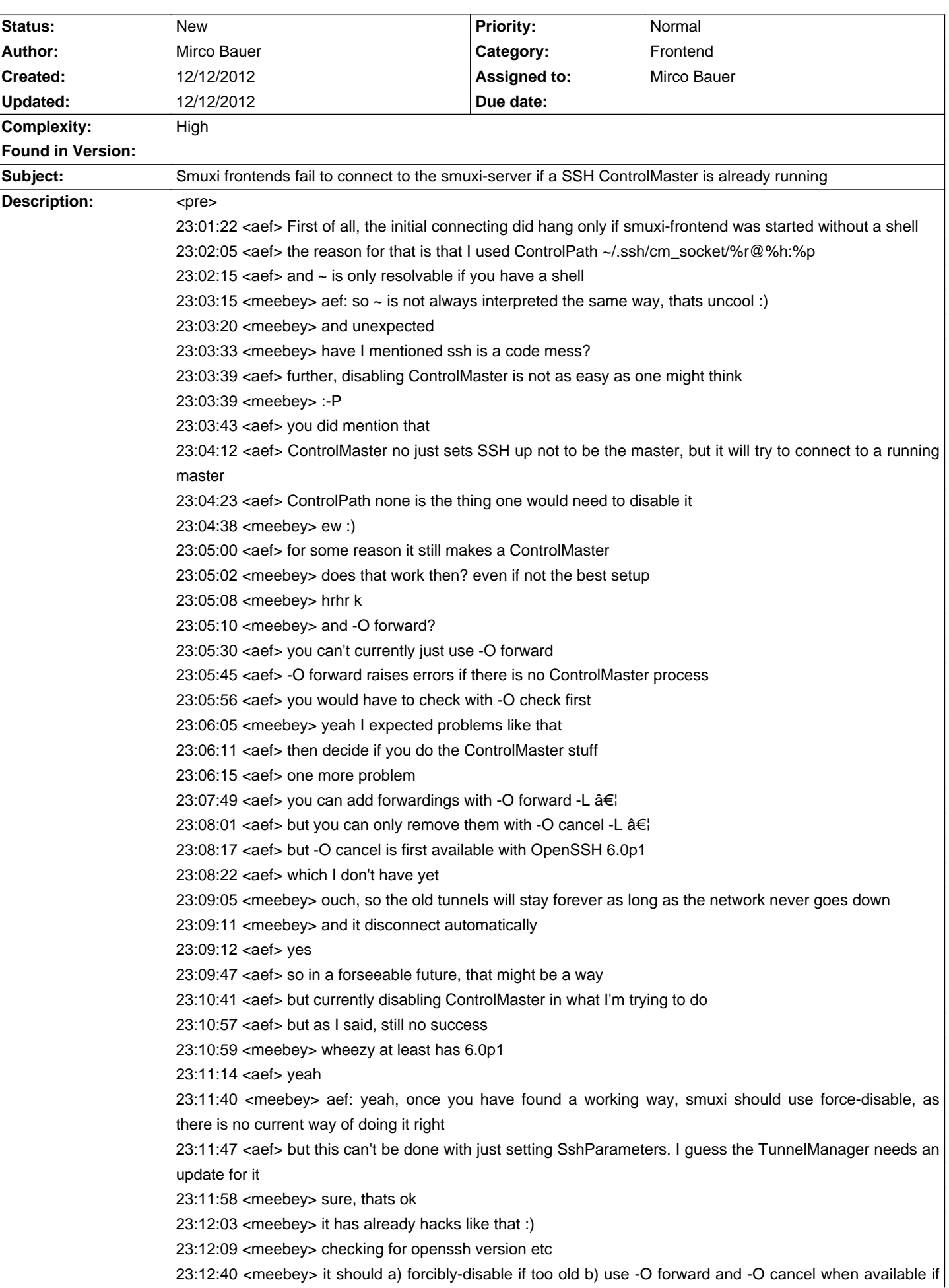

**History**